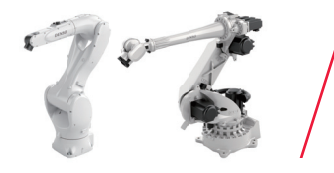

**Vertical Articulated Robot VM·VL** series

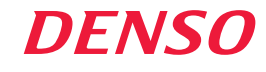

Robot controller RC9

# More powerful, Much longer

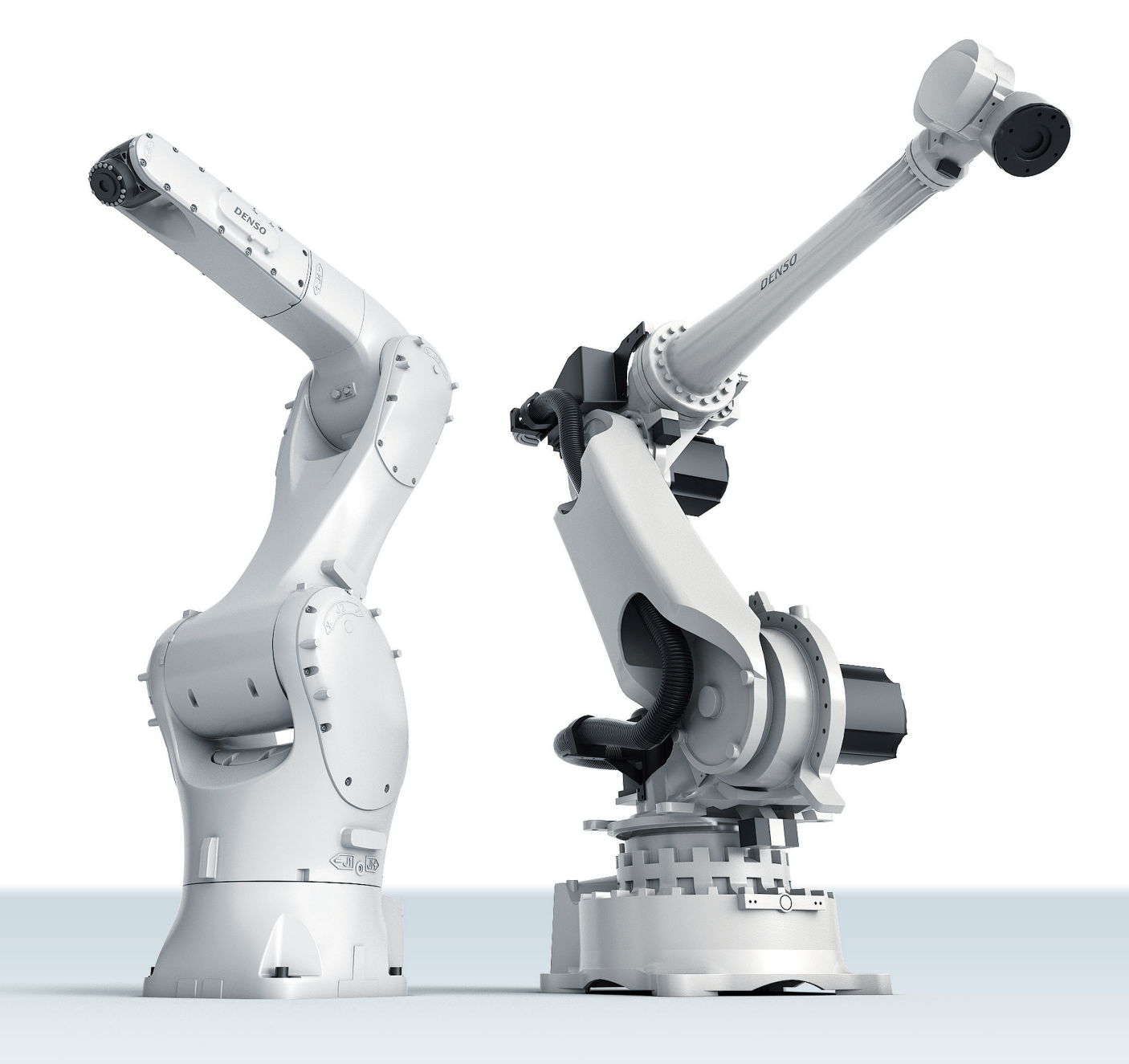

# **VM** series VM1500 / 1800

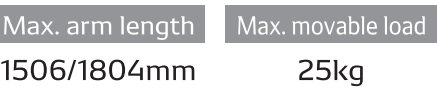

#### Features

## Built for use in demanding hygienic and adverse environments

Available with standard specifications as well as specifications that deliver high levels of dustproofness/waterproofness (IP67) and cleanliness (ISO Class 5)\*. The VM series can be used to automate operations in a variety of industries, including automobile part manufacturing and electric and electronic component, food product, pharmaceutical, and medical device manufacturing processes.

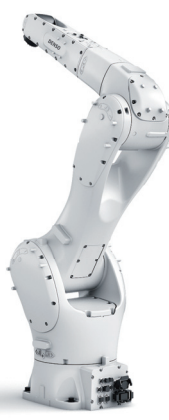

Fully covered design

#### Internally routed EtherCAT wiring and free hand design

An extensive range of options for user wiring, tubing, and solenoid valves makes it possible to mount a variety of devices and hands on the robot flange. Mix and match three valve types for a total of 15 possible combinations. Internally routed EtherCAT wiring means less complex wiring and tubing on the outside of the unit.

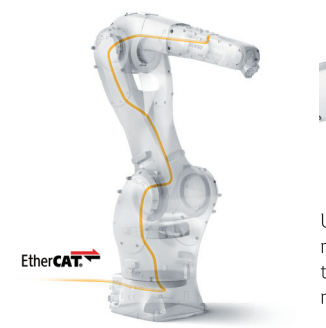

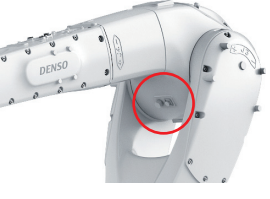

User wiring and tubing can be routed through the three axes to accommodate devices mounted on the robot arm.

Secondary user wiring and tubing Up to two EtherCAT runs can be routed inside the unit.

#### Example application

Transferring, transporting, and packaging work

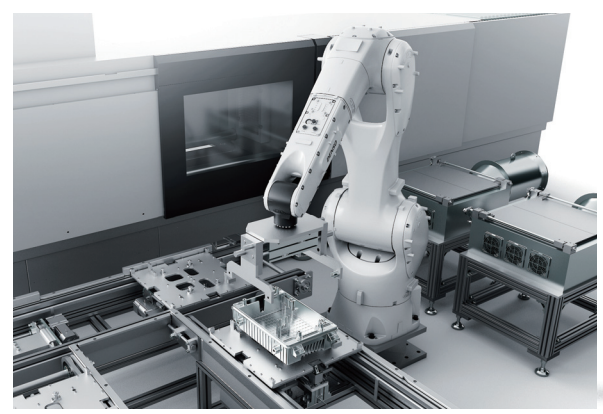

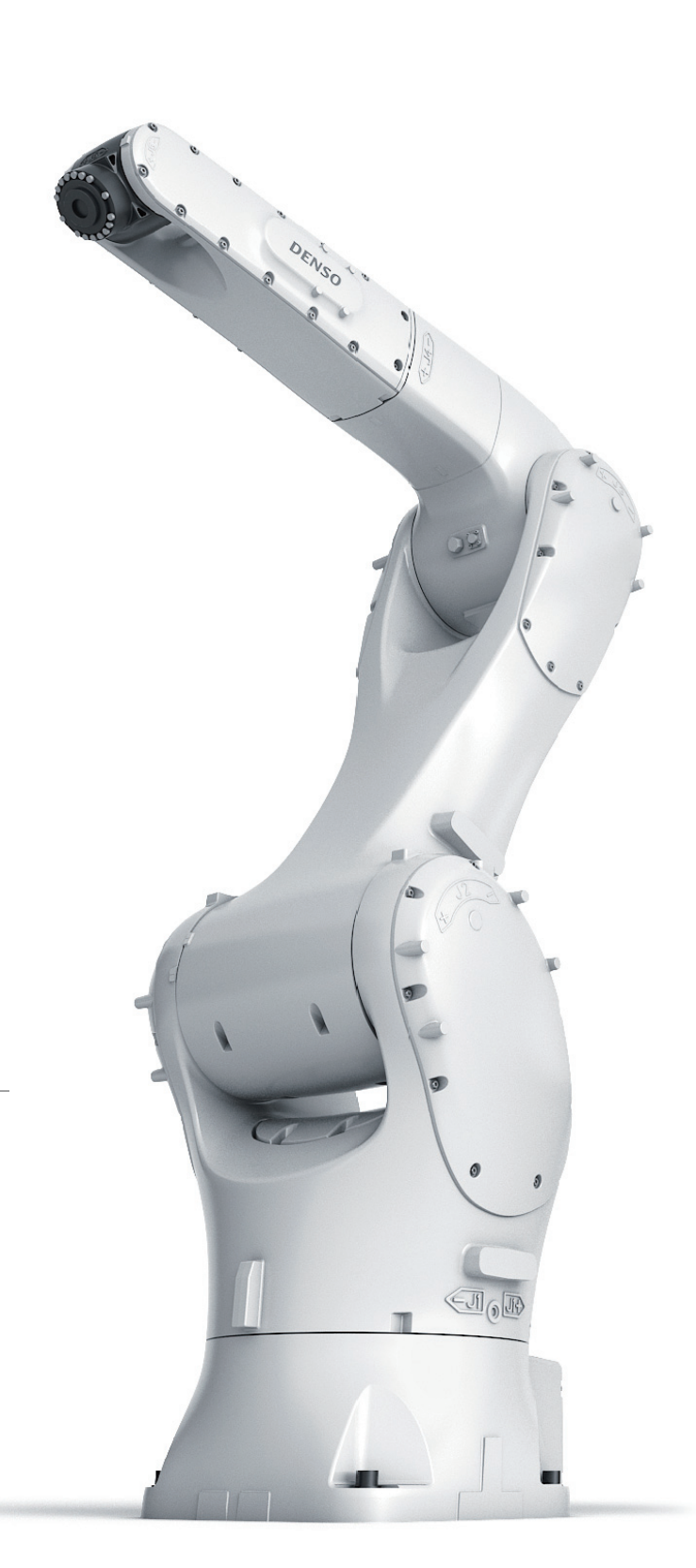

# **VL series VL2500**

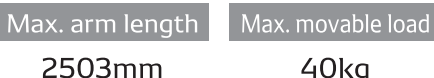

#### Features

#### Designed for adverse environments

The VL series brings IP67\* level protection to automation in demanding environments where the robot would be exposed to oil and mist spray.

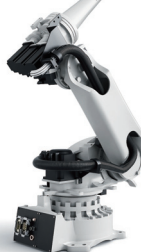

 $\frac{11}{22}$ 

\*The wrist offers IP67 level protection, while the rest of the unit offers IP65 level protection.

#### Ideal for transporting and palletizing heavy objects

The VL series features the highest load capacity and the longest arm of any DENSO robot, making it ideal for automating work that involves transporting or palletizing heavy objects.

Combine the VL series with Palletizing Builder, which is part of the WINCAPS Plus offline programming software suite, to automate palletizing work without writing any code.

#### WINCAPS Plus Palletizing Builder

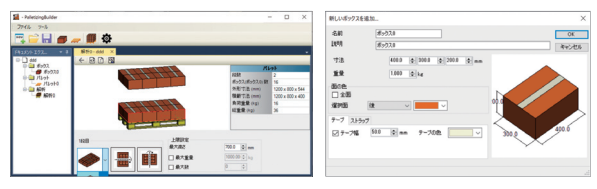

This software simplifies programming by automatically calculating target positions for palletizing and depalletizing processes.

#### Multi-bus cables

The VL series is wired internally for connection to field networks to reduce the complexity of wiring outside the unit. Supported communications standards: Profinet, Profibus, DeviceNet

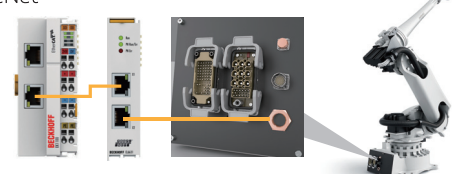

#### Example application

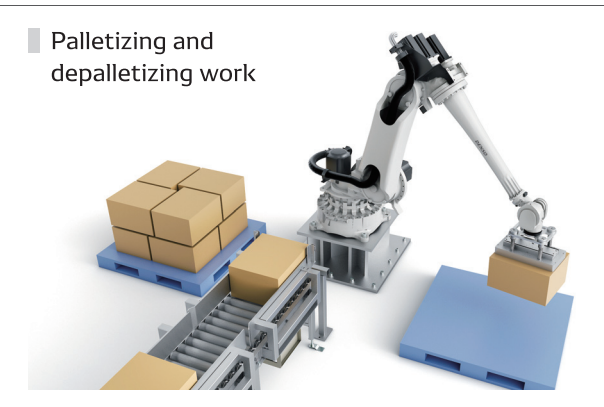

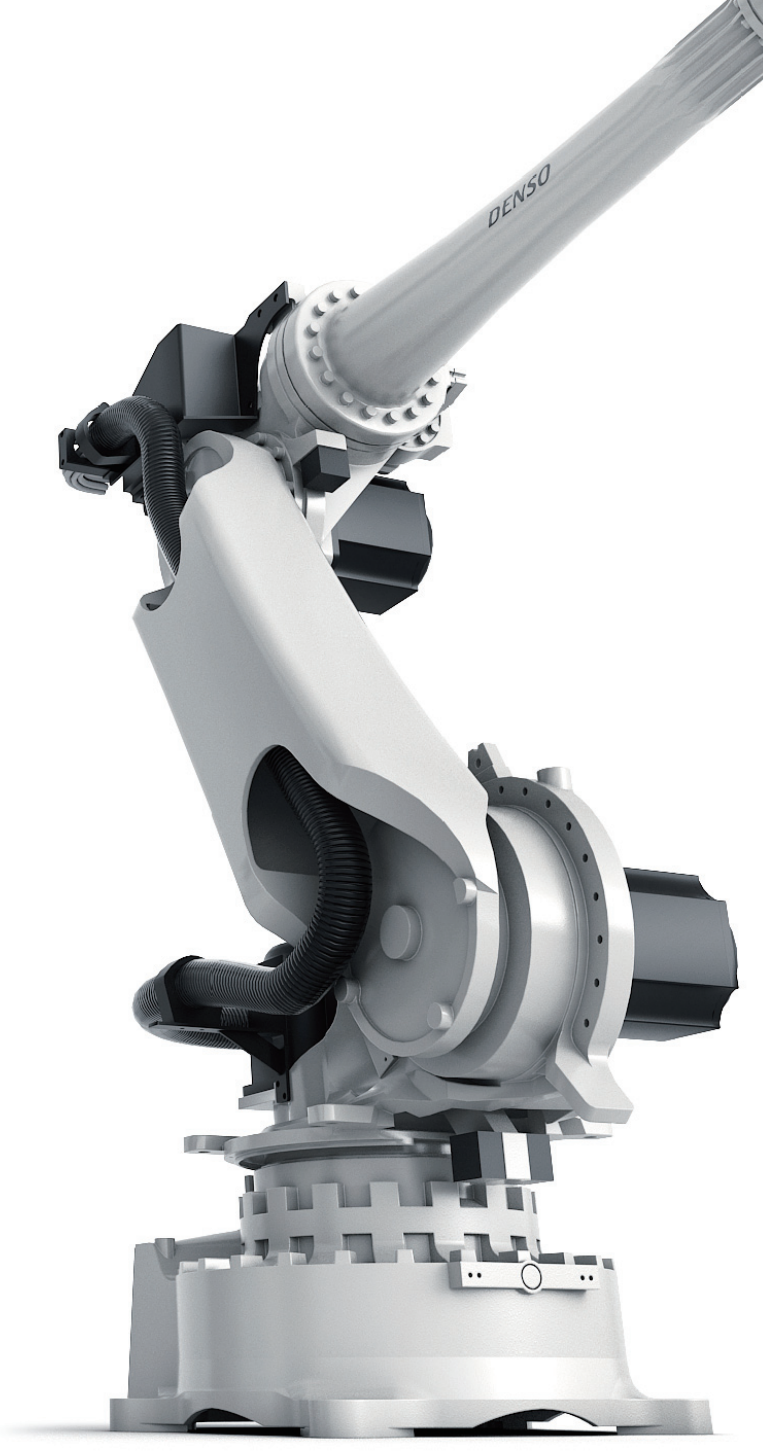

# New robot controller RC9

## Delivering the simplicity that DENSO robots are designed to provide

This controller lets you build a system by choosing the optimal robot, peripheral equipment, and software for your application. The new teaching devices and application software "WINCAPS Plus" are also available to achieve further simplification while inheriting the RC8 development environment. It offers simplicity and peace of mind to all personnel involved with equipment setup and operation.

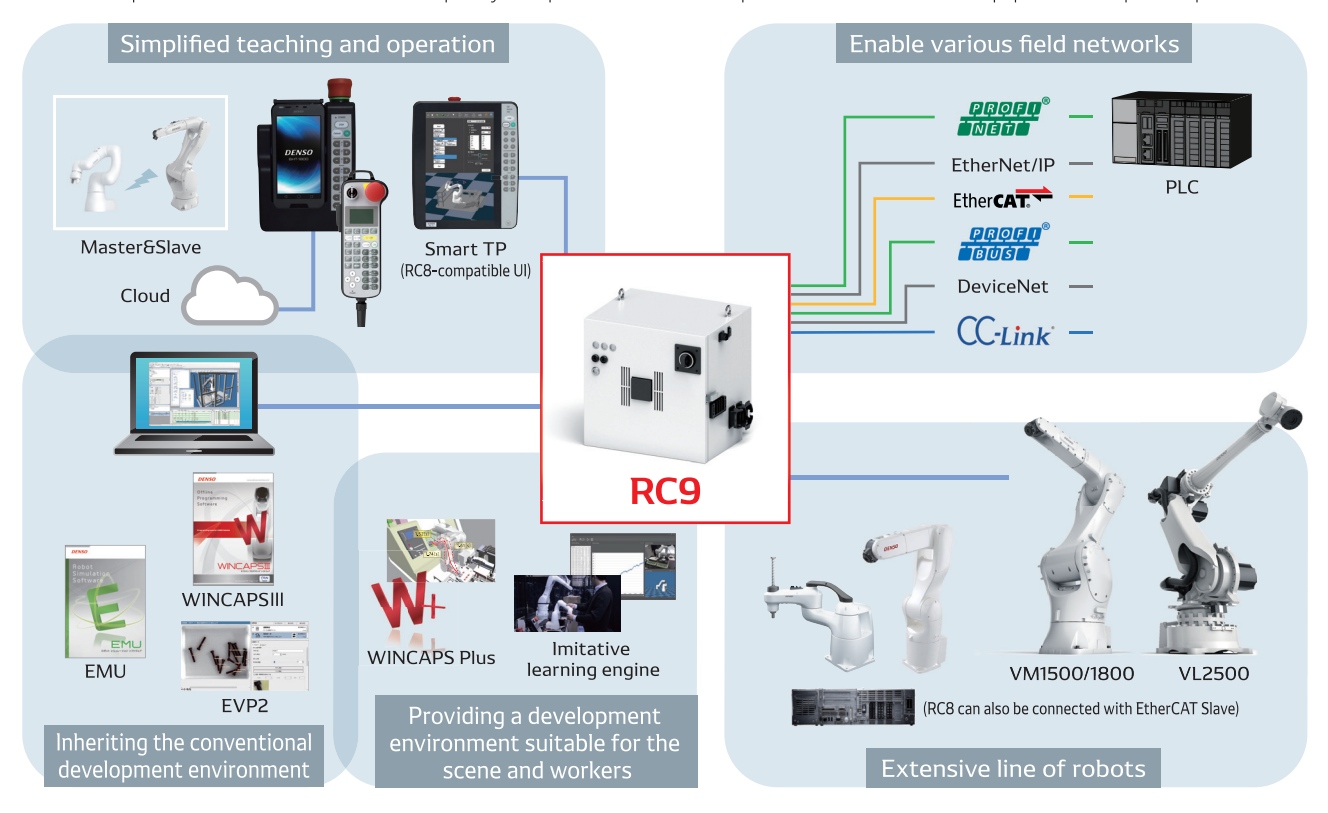

## Controller that realizes integrated equipment control

RC9 can be provided with firmware. Since it has the selectivity that can be optimized according to the application, the openness that allows the fusion of user, Sier, and maker technologies, and the expandability that allows the entire system to be simply integrated, simple equipment integrated control is realized.

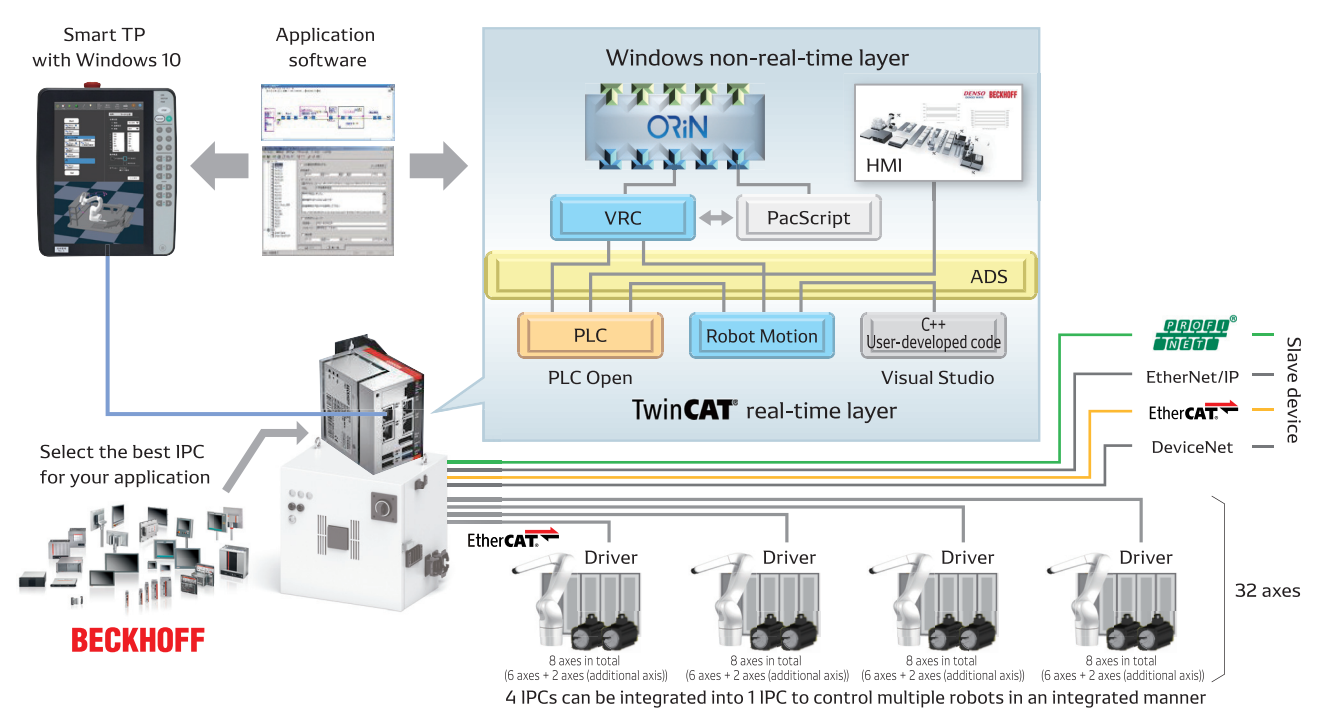

#### System configuration

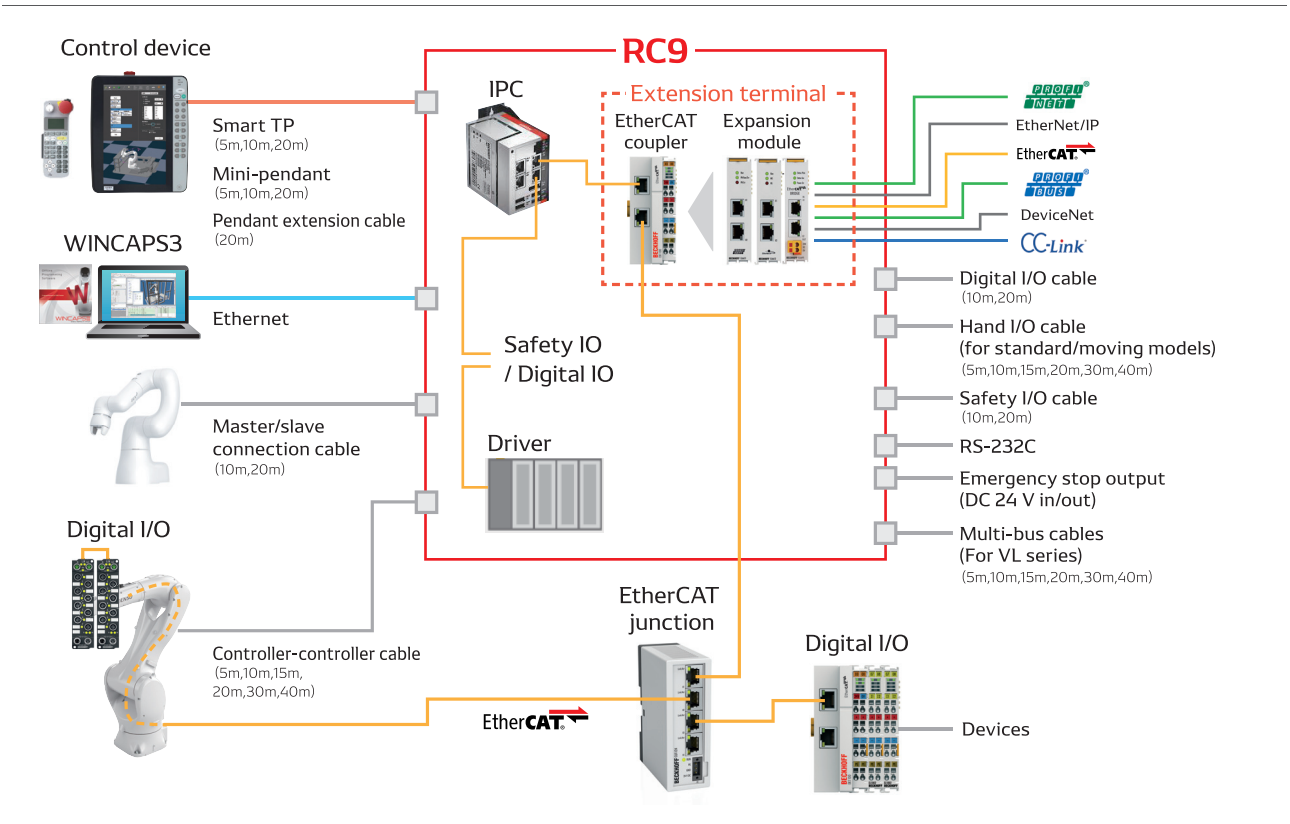

#### List of expansion options

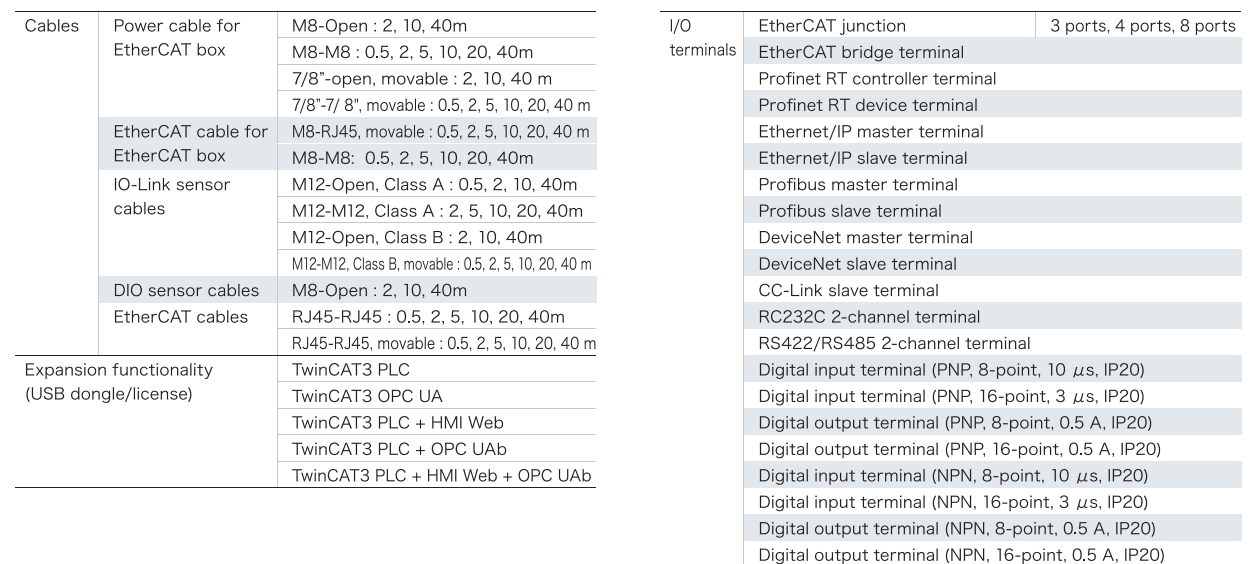

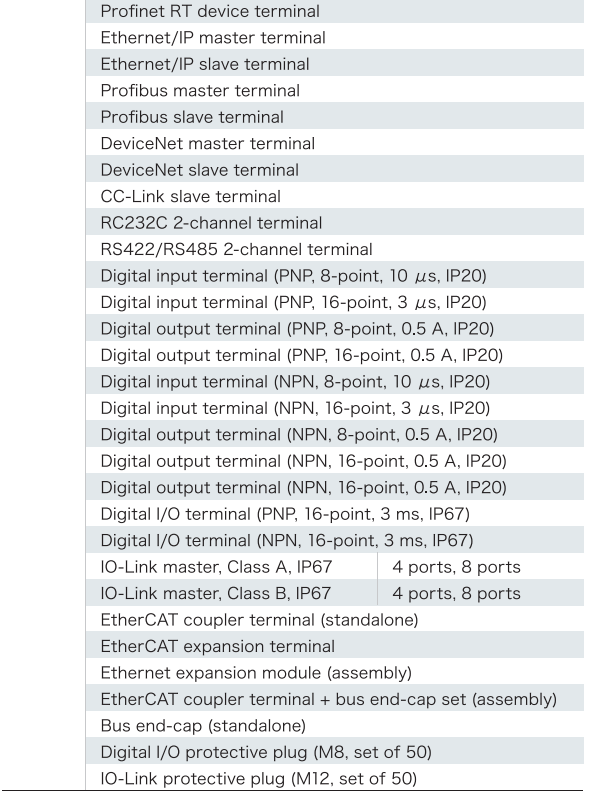

# **Smart TP**

The Smart TP is a multifunctional teaching pendant that can be used in a variety of situations to teach based on robot settings or as an equipment display.

#### Features

#### Large touch panel

The Smart TP runs Windows 10 and features a large, 10.1-inch screen for improved ease of use.

#### Improved GUI to increase work efficiency

The Smart TP offers an easy-to-see menu architecture and excellent ease of use. Its GUI and functionality have been improved so that you can check simulations related to robot deployment on the pendant, shortening work times.

#### The Smart TP provides IP65 level drip-proof protection

#### Functionality

#### RC8-compatible UI

The Smart TP is compatible with the existing RC8 controller so that you can continue using the same development environment and operability that you've enjoyed to date.

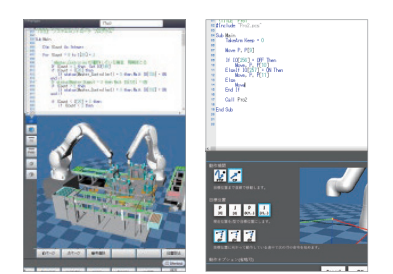

#### TwinCAT3 PLC/HMI

It can display screens created with TwinCAT3 PLC/HMI.

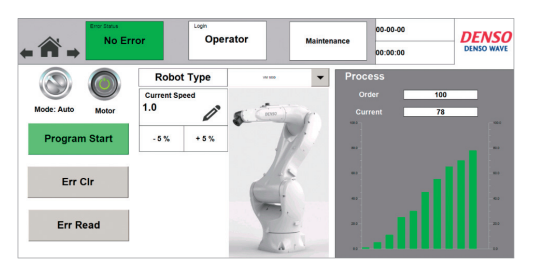

#### **WINCAPS Plus UI**

Offline programming software suite, The Smart TP supports the WINCAPS Plus GUI.

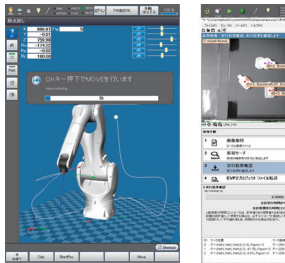

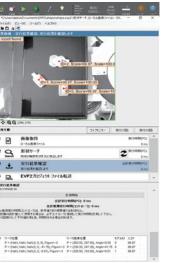

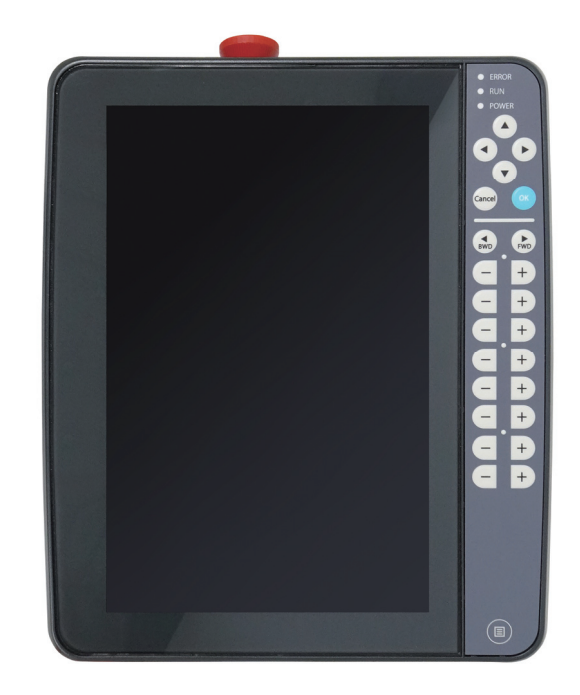

#### Applications

#### As a teaching pendant

The Smart TP incorporates teaching functionality that can be used to adjust individual robot axes.

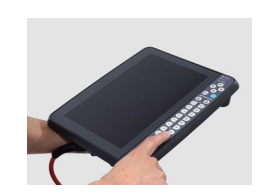

#### As an equipment control panel display

It can serve as a display for not only the robot, but the entire equipment setup.

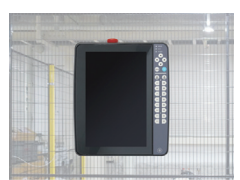

#### As a programming-use computer

It can run not only WINCAPS Plus, but also customer-developed and general-purpose applications. It can be connected to a keyboard and used to author programs.

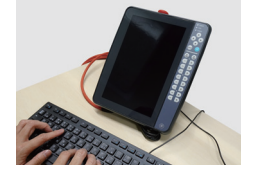

#### Specifications

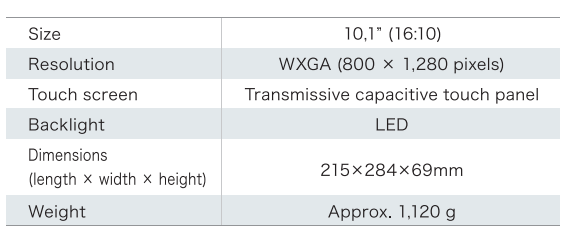

## VM series options and specifications

#### Specifications

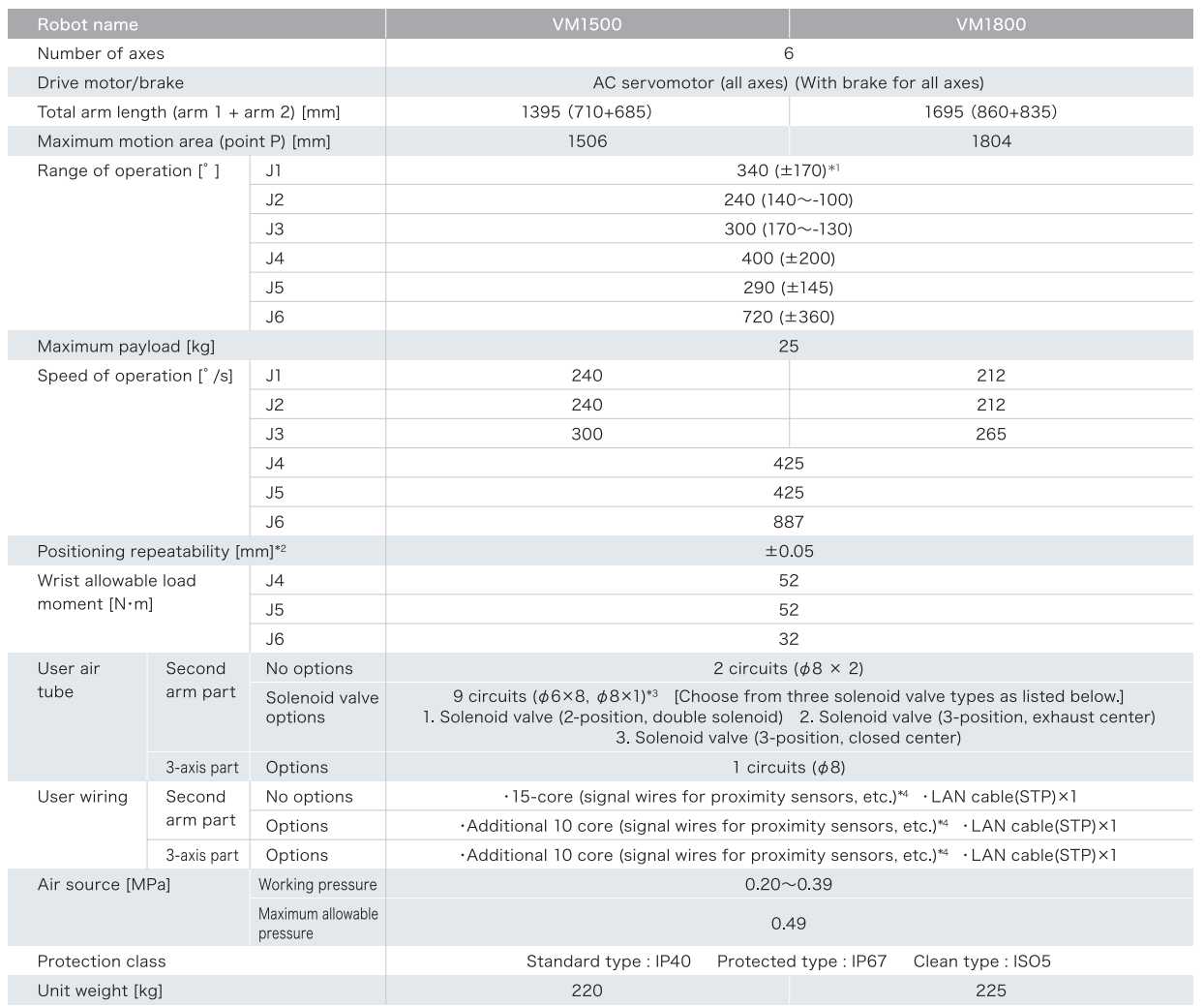

\*1 Range of movement will be reduced if unit is hung on a wall or installed at an angle. \*2 Positioning repeatability figure indicates precision at constant ambient temperature.<br>\*3: Only ø6 can be controlled by built-in so

#### Dimensional drawing

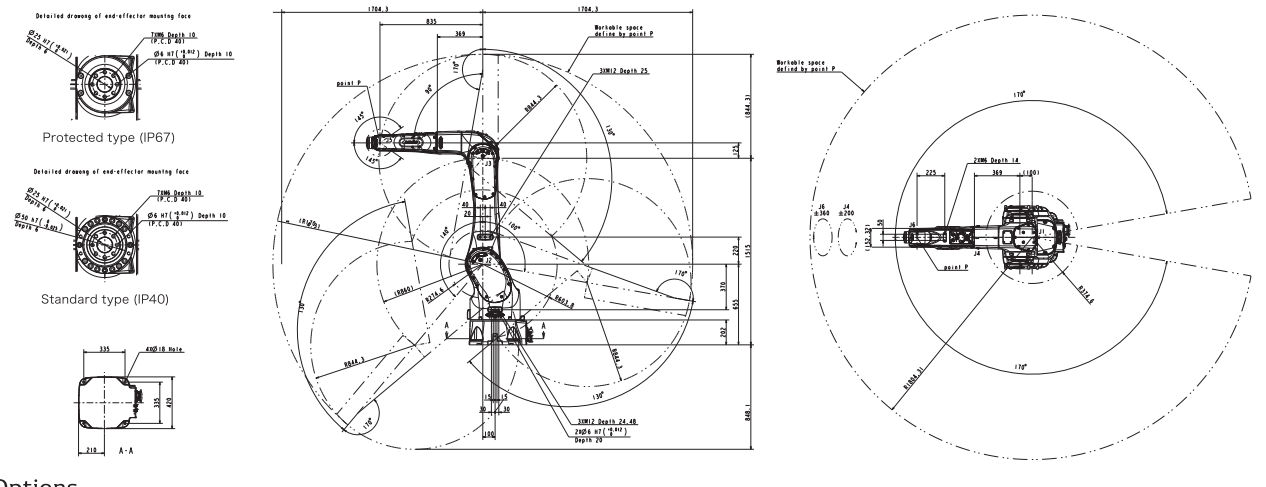

#### Options

#### External battery unit

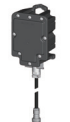

can be installed outside the robot. It simplifies battery replacement and improves maintainability.

This encoder backup battery

#### Brake release unit

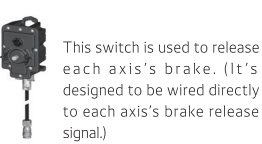

- Robot fixing plate kit With leveling
- Forklift attachment
- Robot fixing plate Without leveling
- Power supply transformer (VM) This option is required for overseas use<br>3-phase 400 VAC  $\rightarrow$  3-phase 200 VAC
- Variable mechanical stopper for axis 1/ Variable mechanical stopper bolts for axis 2/3

\*Product appearance and specifications are subject to change without notice.

## VL series options and specifications

#### Specifications

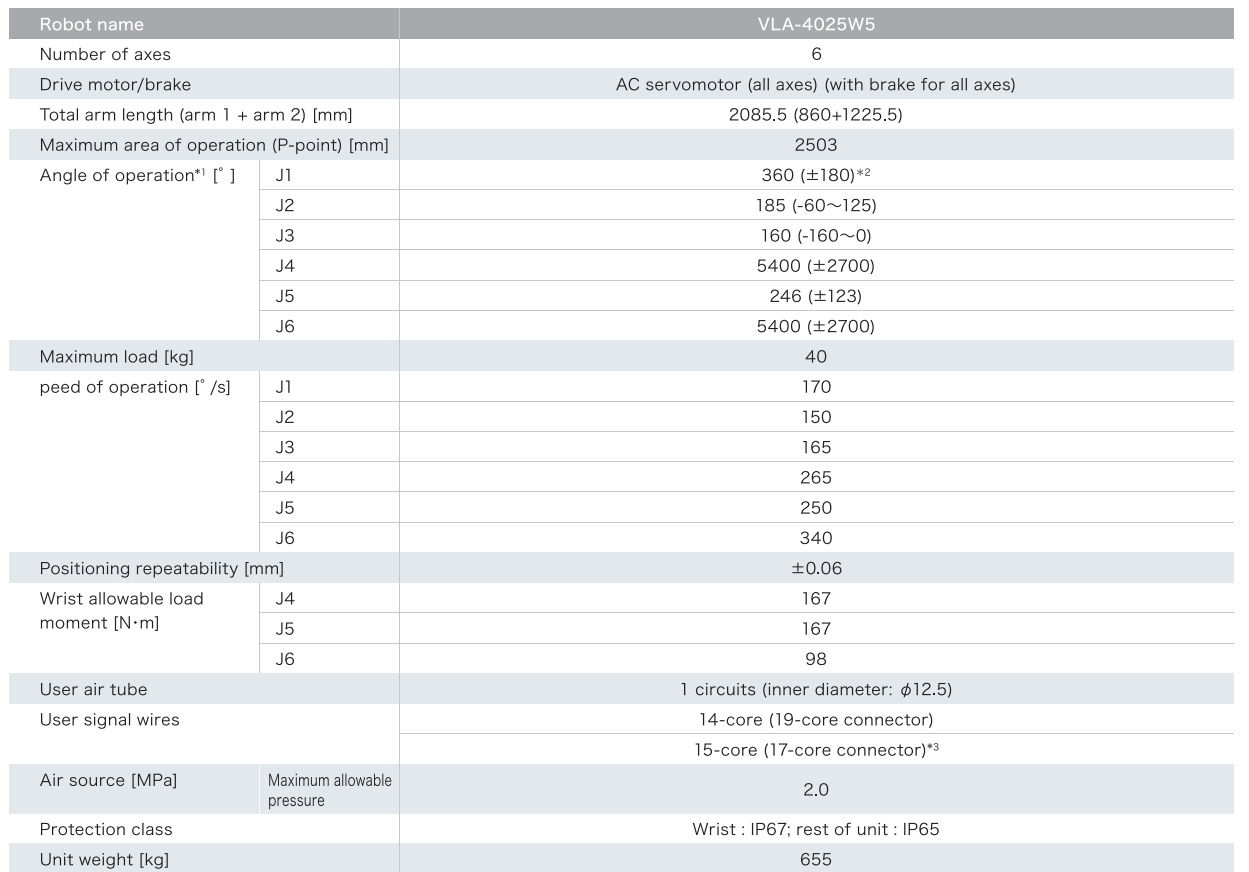

\*1 For positive/negative directions, see dimensional drawing and range of operation drawing. \*2 When installed at an angle, the angle of operation will be subject to limitations.<br>\*3: Can be used as Profibus, DeviceNet, or

#### Dimensional drawing

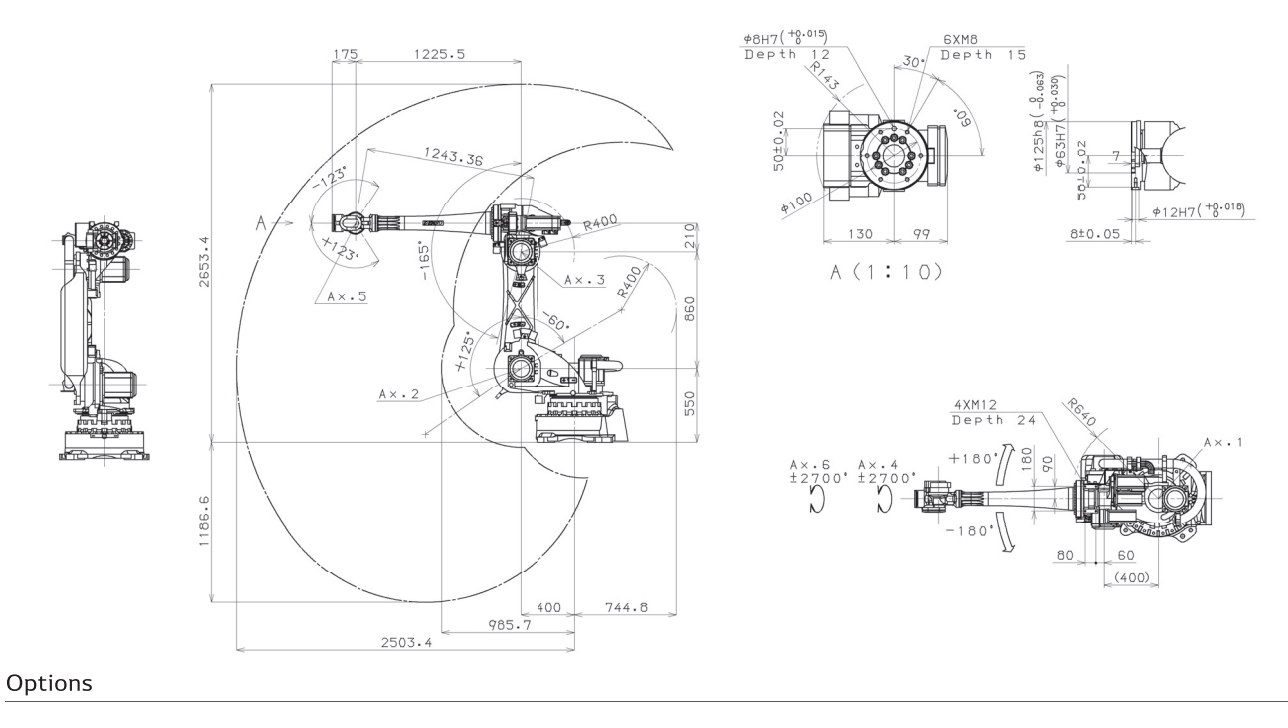

#### Multi-bus cables

The VL series is wired internally for connection to field networks such as DeviceNet to reduce the complexity of wiring outside the unit.

- Robot fixing plate With leveling
- Robot fixing plate kit Without leveling

Connector panel protective cover

Axis 1/2/3 Variable mechanical stopper (VL)

Forklift attachment

Power supply transformer  $(VL)$ 3-phase 200 VAC → 3-phase 400 VAC

\*Product appearance and specifications are subject to change without notice.

# RC9 specifications

#### Specifications

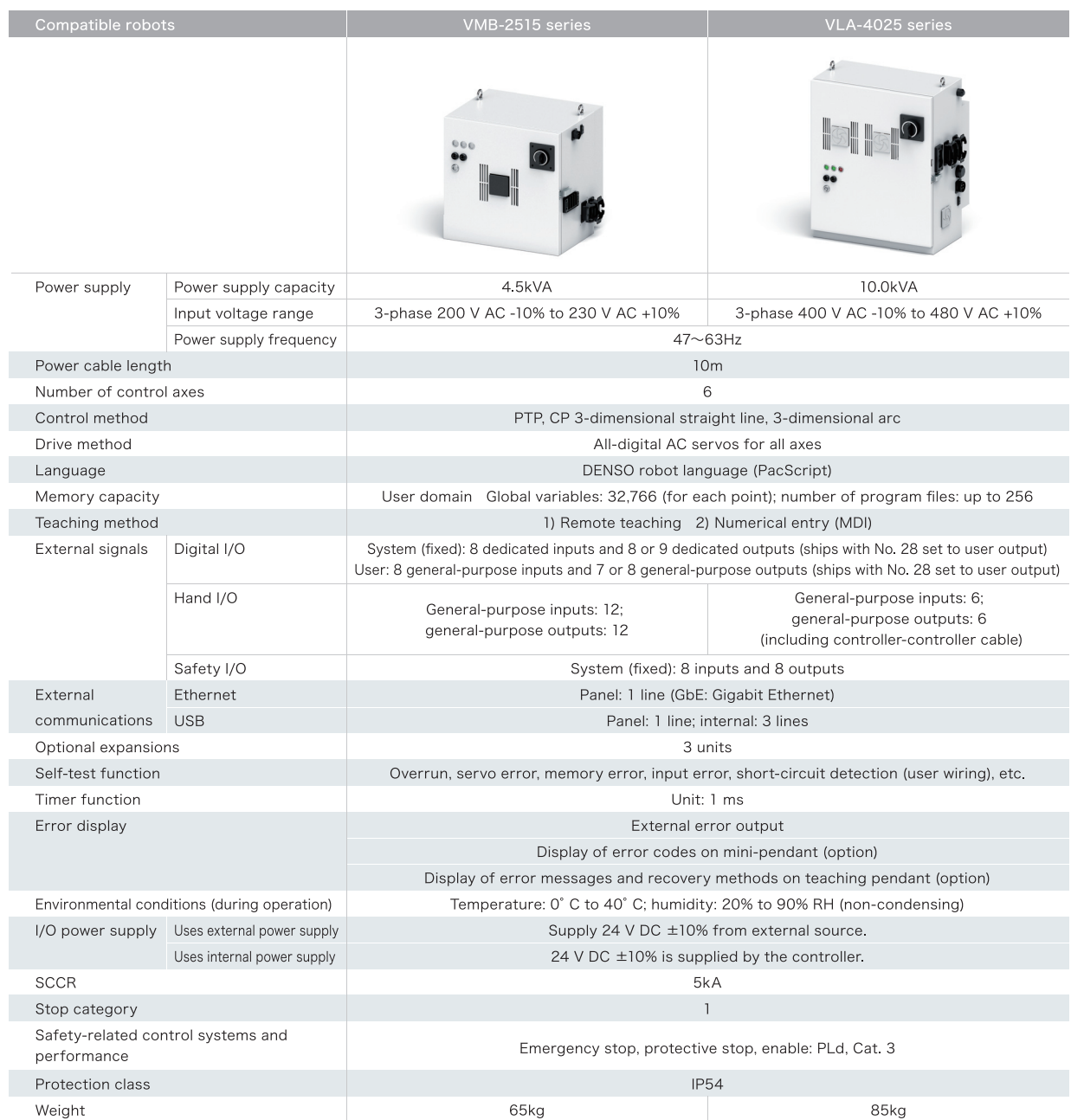

\* The appearance and specifications are subject to change for improvement without prior notice.

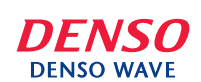

Please visit our website for more information on products and functions. https://www.denso-wave.com/

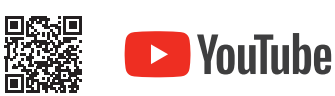

DENSO EUROPE B. V. DENSO Robotics Europe

Official DENSO WAVE Channel: Provides explanatory videos of functions, case studies, and robot applications.

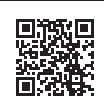

DENSO Products and Services Americas, Inc. 2000 Via Oro Avenue, Long Beach, California, 90810, U.S.A.<br>Phone : +1-888-476-2689 FAX : +1-310-952-7502

DENSO KOREA CORPORATION

Denvolver Cornel Company<br>131, Seonggogae-ro, Uiwang-si, Gyeonggi-do, Korea 437-120<br>Phone : +82-31-340-1783 FAX : +82-31-8033-7213

DENSO TAIWAN CORP. No.525 Sec.2, Mei Su Road, Jui Ping Li, Yang-Mei Town, Taoyuan Hsien, Taiwan<br>Phone : +886 3-482-8001 FAX : +886 3-482-8003 DENOU CONTRACTOR MODELLA MODELLA UNIONE CONTRACTOR PRODUCT CONTRACTOR PRODUCT CONTRACTOR PRODUCT CONTRACT PRODUCT CONTRACT PRODUCT CONTRACT PRODUCT CONTRACT PRODUCT CONTRACT PRODUCT CONTRACT PRODUCT CONTRACT PRODUCT CONTRA DENSO (CHINA) INVESTMENT CO., LTD.

No.35 Yuandian Road, Minhang District, Shanghai, CHINA 201108<br>Phone : +86-21-2350-0093 FAX : +86-21-2350-0179 DENSO SALES (THAILAND) CO.,LTD.

Bassen Construction Construction Construction Construction Camerakarn, 10560, Thailand<br>Phone: +66-2-315-9500 FAX: +66-2-315-9556